**Adobe Photoshop 2021 (Version 22.4.1) Product Key [April-2022]**

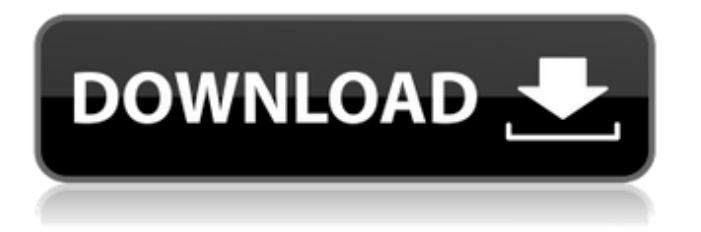

## **Adobe Photoshop 2021 (Version 22.4.1) Crack Free Download Latest**

Pros and cons of Photoshop Here are some potential pros and cons of Photoshop.

**Adobe Photoshop 2021 (Version 22.4.1) With Serial Key [Updated] 2022**

If you're new to working with graphics, chances are you're using Photoshop Elements. You may have heard that it's the cheaper alternative to Photoshop, but does Photoshop Elements really warrant its cost and still be a recommended product? There's no magic bullet or quick list that will get you using Photoshop Elements effectively. Most software engineers and designers completely avoid Elements because it is not considered a cuttingedge software. It is one of the older and less sophisticated image editing products. This software is also used by many young people in the field. It is usually designed to be easy to learn and use for beginners. There are many tutorials on the Internet that will teach you how to edit images. There are also several resources that are specifically made to help you learn how to use Photoshop Elements. In this article, we will focus on the subjects you need to know to effectively use Photoshop Elements for photoshop editing and graphic design. We will address common questions and provide the resources you'll need to learn Photoshop Elements. 1. What Is Photoshop Elements? You can download Photoshop Elements for a low price or for free on your computer, laptop, smartphone or tablet. It is a program that includes the best features of Photoshop. It is an easy-to-use and powerful tool. Photoshop Elements is a free product that allows you to organize your photos, edit them, combine images, do graphic design and create print or email marketing materials. It is fast and intuitive. The program also includes most of the features of professional versions such as Photoshop, Photoshop CS6, Photoshop CC, Photoshop CS5, Photoshop CS4, Photoshop CS3, Photoshop CS2 and Photoshop 7. But, Photoshop Elements is less

expensive, more stable, more compatible and easier to use than Photoshop. Why Should I Use Photoshop Elements? 2. Pricing The first reason is the low cost of the software. The cost is as low as \$13. Photoshop Elements is available online in a free version or at discounted prices on your computer. You can download the software onto a laptop, tablet or your smartphone at no cost. The site also offers a 30-day trial version. You can try before you buy. You can download the trial and you will not be charged. You can continue using it for as long as you need it, and you can delete it if you do not want the software anymore. A few websites a681f4349e

## **Adobe Photoshop 2021 (Version 22.4.1) Download For Windows**

Q: Raspberry Pi is rebooting every minute I have a Raspberry Pi 2 and it reboots every minute and it seems that the reason for that is that the host's time is being set back by a few minutes. I have noticed this problem for the last week and I always have to wait to see if it reboots again after booting again. I have tried to restart the time service but it doesn't seem to work. I would really appreciate if someone could help me solve this problem. Thanks. A: This might be caused by a time setting being set incorrectly. Does running the following command work correctly? sudo hwclock If not, you may need to reset the hardware clock. sudo hwclock --systohc (This should have been the answer provided by @bosun\_orange but theres nothing wrong with it) Over the past two decades there has been a marked increase in the number of patients with chronic arthritis, and the musculoskeletal system has become the third leading cause of death in the United States. The subject invention also provides improved medical devices and systems that prevent fractures to bones, effectively promote healing and reduce mortality in humans. Many different methods have been employed to try and address problems associated with fracture healing and other bonerelated conditions. While a number of approaches have been attempted to increase bone density or to promote bone growth, very few have succeeded in getting widespread adoption. In this regard, one of the most widely used procedures to date is the use of intramedullary rods (or nails) to enhance the healing of broken bones within a patient's body. For example, the procedure for using intramedullary rods as an internal fracture fixation device generally involves the use of a first rod which is installed in the medullary canal (or cancellous bone) of the bone of interest and a second rod that is used to extend a length of the body of the bone, holding it in compression and/or positioning the bone in a desired configuration. The use of intramedullary rods suffers from a number of drawbacks and disadvantages. For example, current intramedullary rod systems are provided in one of two

basic configurations. In the first configuration, the intramedullary rod is a metal rod made from, for example, stainless steel or titanium. Such intramedullary rods typically have to be custom made and installed.

## **What's New In Adobe Photoshop 2021 (Version 22.4.1)?**

Hello again good people! It's been several weeks since we released the latest version of PHPStan, and there's a lot of things to talk about. This post is going to be a series of blogs about the process I went through while developing PHPStan. I hope it'll help you to write better code. PHPStan version 0.3.0 was the last release that was fully and well tested by Zend. With version 0.4.0 and after I stopped working with Zend (and started to work as a contractor for a company, where the product I'm working on is not officially developed by Zend) all testing stopped. Before trying to find a solution, I started the development of a more formalized testing process (while being in touch with a maintainer from Zend), but the delays of that project prevented me to realize it. So I started the development of the next version of PHPStan. It was going to be a huge project, but since I started working on the project as a contractor, my time was really limited. I started to miss the fun of the development, the exciting release day, and various other interesting things. When I told myself that I should make time for a new project to keep my motivation up, I decided to search the internet for documentation related to version control and continuous integration. I read about Git, GitHub, and GitHub pipelines. I found several articles explaining why they are powerful and great tools, and I read about the numerous online services that support them. After almost a month of research, experimenting, and reading, I decided to setup my own continuous integration. I started to experiment and setup my own pipeline on a private server that I have access to. I wrote about it on my own blog. Among other things, I wrote about how easy it was to setup. I also wrote about the power and versatility of GitHub. I wrote about what I learned from other people and their experiences. What about version control? I was really excited

about that setup and the possibilities, so I wanted to try it out by myself. I went back to my private server and did a clone of the repository that holds PHPStan. I was toying around and testing different things, and I started to miss the fun of developing. That's when I decided to setup a continuous integration pipeline.

## **System Requirements:**

Windows XP/Vista/Windows 7 1GHz Processor 256MB RAM 100MB available HD space DirectX9 Compatible Video Card For a full list of instructions, please read the readme.txt You are provided with the download files. Just unzip the file and run the game. The game is offered in two versions, a full version and a demo. The full version is also available for purchase on GoG.com. If you want to support the project, check out the donation page. The donation

<http://www.kenyasdgscaucus.org/?p=8823>

- <https://magic-lamps.com/2022/06/30/adobe-photoshop-crack-serial-number-win-mac/>
- <https://darblo.com/wp-content/uploads/2022/06/stonyamy.pdf>
- [https://atennis.kz/tour/upload/files/2022/07/JANrn7wo44Er4VgfjeVs\\_01\\_783b3bb7b419b5a1e2b8aa0c446bfc97\\_file.pdf](https://atennis.kz/tour/upload/files/2022/07/JANrn7wo44Er4VgfjeVs_01_783b3bb7b419b5a1e2b8aa0c446bfc97_file.pdf) <https://5e19.com/photoshop-2020-version-21-keygen-download/>
- <https://kalapor.com/photoshop-2021-version-22-4-2-jb-keygen-exe-free-download-pc-windows-april-2022/>
- [https://www.bergercare.de/uploads/\\_bergercare/2022/06/Adobe\\_Photoshop\\_2020\\_version\\_21\\_full\\_license\\_\\_X64.pdf](https://www.bergercare.de/uploads/_bergercare/2022/06/Adobe_Photoshop_2020_version_21_full_license__X64.pdf)
- <https://tuscomprascondescuento.com/2022/06/30/adobe-photoshop-cc-2015-version-17-keygen-crack-setup/>
- <https://www.girlkindproject.org/adobe-photoshop-cc-2019-keygen-incl-product-key-download-3264bit-2022/>

<http://indiebonusstage.com/photoshop-serial-number-full-torrent-download/>

<https://livesextransvestite.com/photoshop-product-key-and-xforce-keygen-for-pc/>

<https://btr-pen.com/wp-content/uploads/2022/06/uritre.pdf>

<https://coachfactor.it/adobe-photoshop-2022-version-23-1-download/>

<https://dunstew.com/advert/photoshop-cc-2015-version-17-activator-download-april-2022/>

[https://encontros2.com/upload/files/2022/06/UP7IhrbUEOy7t8nP2iKF\\_30\\_783b3bb7b419b5a1e2b8aa0c446bfc97\\_file.pdf](https://encontros2.com/upload/files/2022/06/UP7IhrbUEOy7t8nP2iKF_30_783b3bb7b419b5a1e2b8aa0c446bfc97_file.pdf) <https://sandpointmedspa.com/photoshop-2022-version-23-1-crack-mega-free-download-win-mac/>

<https://energypost.eu/wp-content/uploads/2022/06/harbet.pdf>

[https://www.taunton-ma.gov/sites/g/files/vyhlif1311/f/uploads/arpa\\_presentation.april\\_2022\\_-\\_final\\_final\\_0.pdf](https://www.taunton-ma.gov/sites/g/files/vyhlif1311/f/uploads/arpa_presentation.april_2022_-_final_final_0.pdf) [https://www.tailormade-logistics.com/sites/default/files/webform/adobe-photoshop-2021-version-2243\\_3.pdf](https://www.tailormade-logistics.com/sites/default/files/webform/adobe-photoshop-2021-version-2243_3.pdf) [https://calibikemedia.s3.us-west-1.amazonaws.com/wp-](https://calibikemedia.s3.us-west-1.amazonaws.com/wp-content/uploads/2022/06/30125346/Photoshop_2021_Crack_Full_Version__Activator_Download_For_Windows.pdf)

[content/uploads/2022/06/30125346/Photoshop\\_2021\\_Crack\\_Full\\_Version\\_\\_Activator\\_Download\\_For\\_Windows.pdf](https://calibikemedia.s3.us-west-1.amazonaws.com/wp-content/uploads/2022/06/30125346/Photoshop_2021_Crack_Full_Version__Activator_Download_For_Windows.pdf)